# Anfragebearbeitung & neuere Entwicklungen

Datenbanksysteme am 8. Februar 2017

### Wie wird eine SQL-Anfrage intern bearbeitet?

#### *G d bl run dproblem*

- •In SQL formulierte Anfragen sind deklarativ
- $\rightarrow$  Für die Ausführung ist zunächst eine Übersetzung in eine ausführbare (prozedurale) Form notwendig
- • DBMS übersetzt SQL dabei in eine interne Darstellung (meist Übersetzung in eine relationale Algebra)

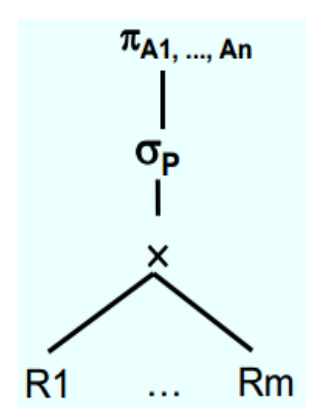

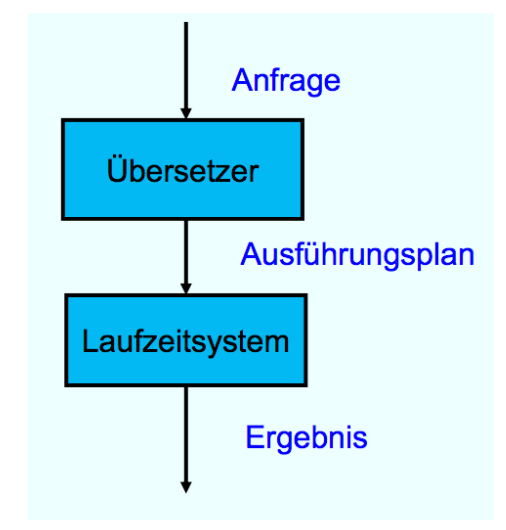

# Kostenbasierte Anfrageoptimierung

#### *Hintergrund*

- $\bullet$ Kanonische Übersetzung von SQL in relationale Algebra ist nicht effizient
- $\bullet$  DBMS besitzt daher einen Anfrageoptimierer zur Überführung des Plans in eine effiziente Form
- $\rightarrow$  Kanonische Anfrage wird durch äquivalente Umformungen optimiert

#### *Möglicher Ansatz zur Optimierung*

Abschätzung der Kosten eines Plans mithilfe von:

- $\bullet$ • Kostenmodellen (Selektionskosten, Joinkosten, Joinreihenfolge...)
- $\bullet$ **Statistiken**
- $\bullet$ Heuristiken

# Zwei Ebenen der Optimierung

#### *Logische Ebene*

- Ausgangspunkt •relationaler Algebra-Ausdruck
- • Optimierung durch Transformation in äquivalente, effizientere Ausdrücke
- • Ziel der Umformungen: Ausgaben (Ergebnisse) der Operatoren möglichst klein

#### Grundlegende Technik-Regeln:

- • Aufbrechen von Selektionen, Selektionen nach unten
- • Zusammenfassen von Selektionen und Kreuzprodukten zu Joins
- $\bullet$  Einfügen von Projektionen, Projektionen nach unten

*Physische Ebene*

- Ausgangspunkt: etter etter viel van de deur de Physische Algebra-Operatoren als •Realisierung der logischen Operatoren
	- g durch Transformation in  $\qquad \bullet \quad$  Mehrere Physische Operatoren für einen logischen Operator möglich

#### Vorgehensweise:

- •Operator auswählen
- •• Entscheiden, ob Indexe genutzt werden sollen
- •Materialisierung Zwischenergebnisse

### Bedeutung für den Benutzer

- $\bullet$ • Benutzer können den vom DBMS generierten Plan einsehen, analysieren und gegebenenfalls umbauen (Standardbenutzer muss eher nicht die Ausführung optimieren)
- $\bullet$  Grobes Verständnis der Anfragebearbeitung kann hilfreich sein, da Entwurfsentscheidungen und Anfrageformulierung einen Einfluss auf die Performanz eines DBMS haben

### **Neuere Entwicklungen**

- Hauptspeicher-Datenbanksysteme  $\bullet$ 
	- Daten passen bereits auf Hauptspeicher  $\overline{\phantom{0}}$
	- Plattenproblem entfällt  $\overline{\phantom{m}}$
- Spaltenorientierte-Datenbanksysteme  $\bullet$ 
	- Möglichkeit, Daten spalten- oder zeilenweise abzuspeichern

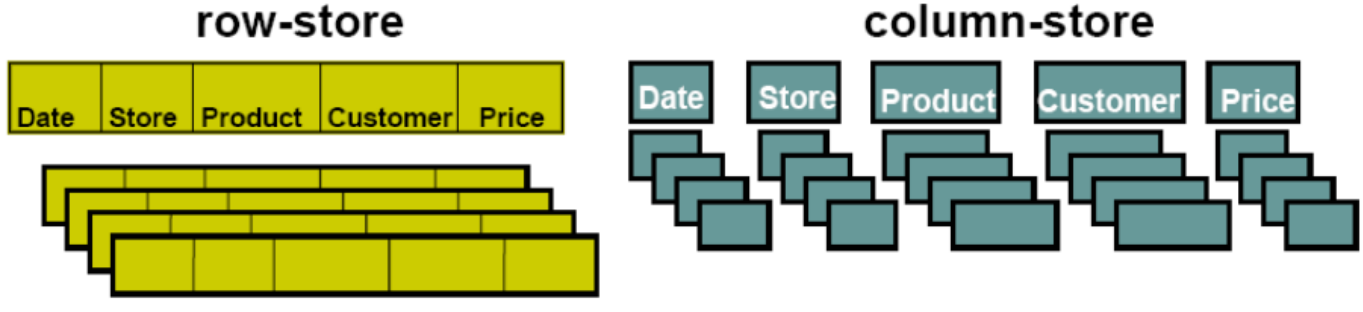

row-store

+ only need to read in relevant data

- might read in unnecessary data

+ easy to add/modify a record

- tuple writes require multiple accesses

# Klausuraufgabenvorschlag

An welche(n) Assistenten können sich Studenten wenden, wenn ihr Professor der Vorlesung "Logik" nicht aufzufinden ist und in welchem Raum sollten sie am besten suchen (Assistent und Professor befinden sich im gleichen Raum)?

- a) Formulieren Sie eine passende SQL-Anfrage
- b) Geben Sie eine Skizze eines möglichst optimierten Anfrageplans an. Welche Kriterien sind für die Optimierung wichtig?

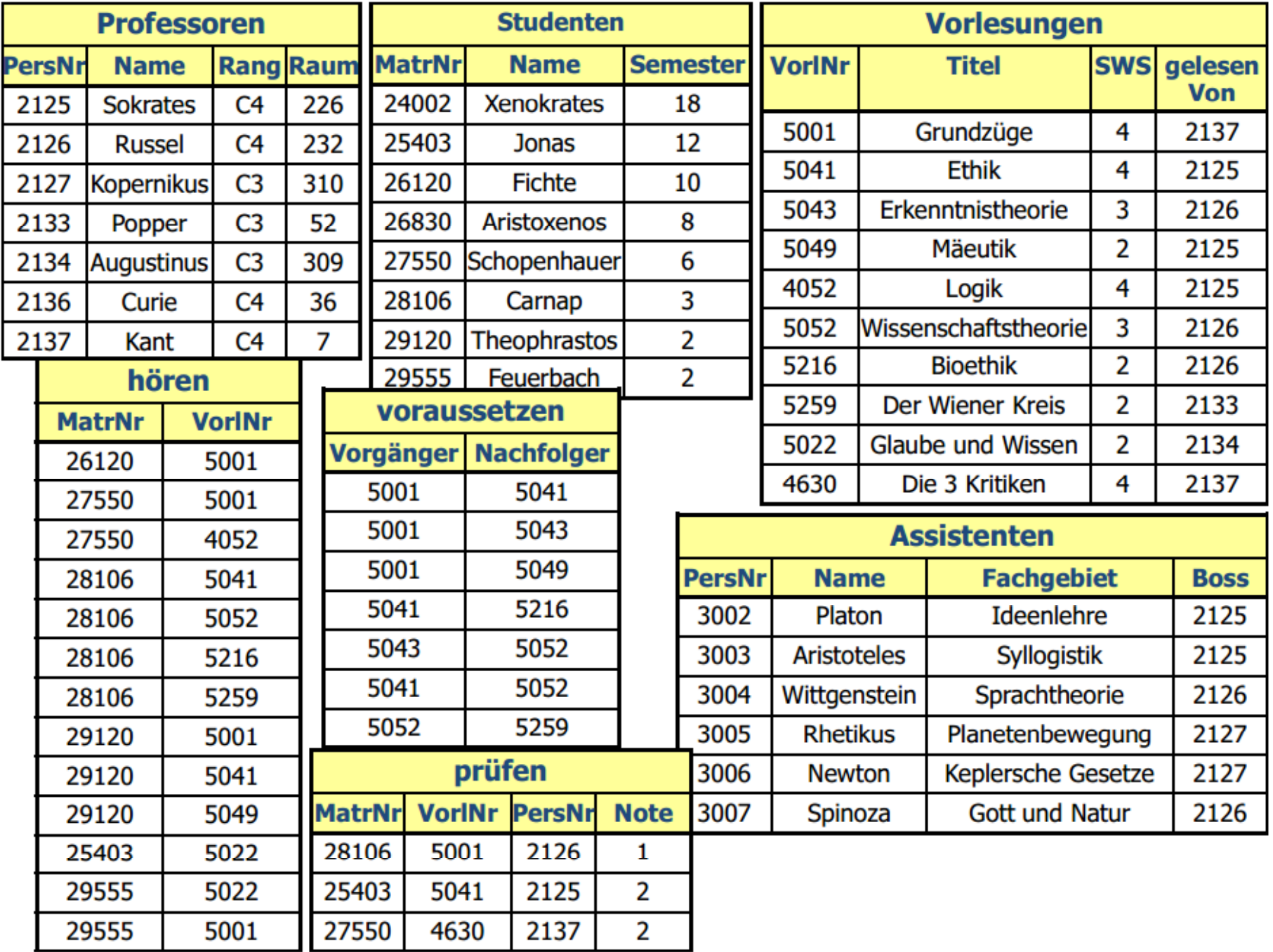

# Klausuraufgabenvorschlag

An welche(n) Assistenten können sich Studenten wenden, wenn ihr Professor der Vorlesung "Logik" nicht aufzufinden ist und in welchem Raum sollten sie am besten suchen? (Assistent und Professor befinden sich im gleichen Raum).

Lösungsvorschlag:

a) SELECT a.name, p.raum FROMAssistenten a, Vorlesungen v, Professoren p WHERE  $v$ . Titel = , Logik' AND v.gelesenVon = p.PersNr AND p.PersNr = a.boss;

### Klausuraufgabenvorschlag

An welche(n) Assistenten können sich Studenten wenden, wenn ihr Professor der Vorlesung "Logik" nicht aufzufinden ist und in welchem Raum sollten sie am besten suchen? (Assistent und Professor befinden sich im gleichen Raum).

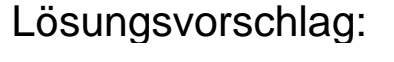

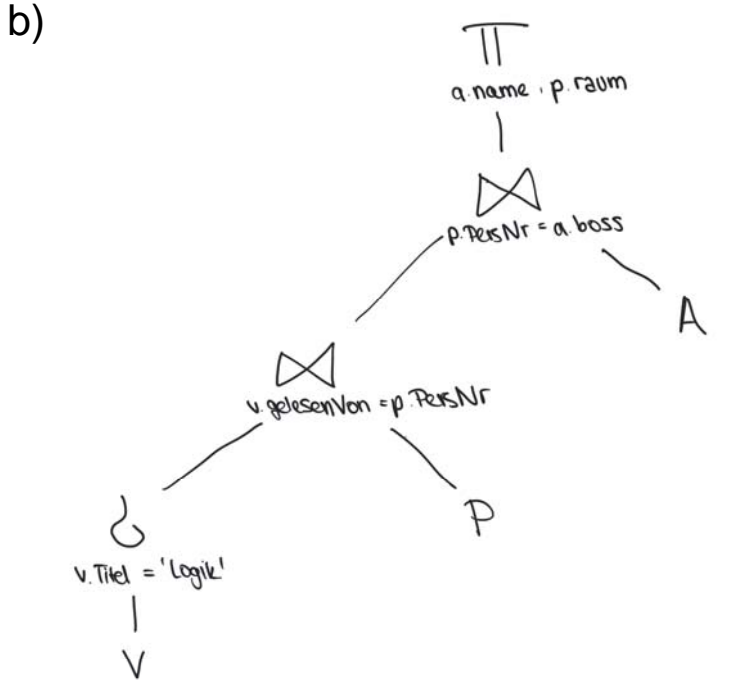

Für einen effizienten Anfrageplan sollen Selektionen möglichst nahe bei den Relationen sein.

## Vielen Dank für Ihre Aufmerksamkeit!